, tushu007.com

## <<计算机文化基础实验教程>>

 $<<$   $>>$ 

- 13 ISBN 9787563631315
- 10 ISBN 7563631313

出版时间:2010-7

页数:274

PDF

更多资源请访问:http://www.tushu007.com

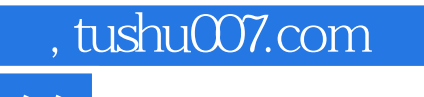

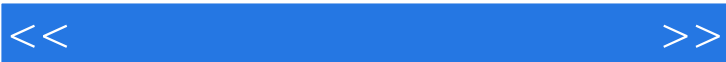

 $\frac{1}{\pi}$  , we can also the set of  $\frac{1}{\pi}$ 

<<计算机文化基础实验教程>>

 $1.1$   $1.1.1$   $1.1.2$   $1.1.3$  $1.1.4$   $1.1.5$   $1.2$   $1.21$   $1.2.2$   $1.2.3$  $1.24$   $1.3$   $2$  WindowsXP  $2.1$   $2.1.1$ 2.1.2 WindowsXP 2.1.3 WindowsXP 2.1.4 WindowsXP 2.1.5 2.1.6 WindowsXP的系统维护与性能优化2.1.7 WindowsXP的附件2.2 实验指导2.2.1 WindowsXP的基本操作及  $222$  WindowsXP  $223$   $224$   $225$ WindowsXP 2.2.6 WindowsXP 2.3 3 Word20033.1  $31.1$   $31.2$  Word2003  $31.3$  Word $2003$   $31.4$ 3.1.5 3.1.6 3.1.7 3.1.8 Word2003 3.2 3.2.1 Word2003文档的基本操作3.2.2 文档格式化与排版3.2.3 表格的制作3.2.4 Word的图文混排功能3.2.5 Word  $326$  Word  $33$  4 Excel  $20034.1$  4.1.1 Excel2003 4.1.2 Excel2003 4.1.3 4.1.4 4.1.5 4.1.6 4.1.7 Word2003 Excel2003 4.2 4.2.1 Excel 4.2.1 A.2.2 4.2.3  $424$   $425$   $426$   $427$ 4.2.8 4.3 5 PowerPoint20035.1 5.1.1 PowerPoint2003 5.1.2 5.1.3 5.1.4  $51.5$   $51.6$   $52$   $521$  $5.22$   $5.23$   $5.23$   $5.24$   $5.25$  $5.26$   $5.3$  6 61 61.1 61.2 数据库设计6.1.3 数据库管理系统6.1.4 数据库管理系统Access20036.2 实验指导6.2.1 Access2003的基本操  $622Acc$ ess2003  $623$   $624$   $625$   $626$  $63$  7 7.1 7.1.1 7.1.2 7.1.3 Internet 7.1.4 Internet 7.1.5 WWW IE 7.2 7.2.1 7.2.2 WindtOWSXP 7.2.3 TCP/IP 7.2.4 Internet7.2.5 Internet信息检索及FTP服务器应用7.2.6 获取免费电子邮箱7.2.7 使用Foxmail收发电子邮件7.2.8 使 FlashGet 7.3 8 81 81.1 81.2 HTML 81.3 81.4 8.1.5 8.1.6 8.2 8.2.1 HTML 8.2.2 Web  $823$ 8.2.4 6.2.5 FrontPage 8.2.6 8.2.7 and 8.2.7 and 8.2.7 and 8.2.7 and 8.2.7 and 8.2.7 and 8.2.7 and 8.2.7 and 8.2.7 and 8.2.7 and 8.2.7 and 8.2.7 and 8.2.7 and 8.2.7 and 8.2.7 and 8.2.7 and 8.2.7 and 8.2.7 and 8.2.7 and 8.2. 8.2.8 8.2.9 8.2.10 8.3 9 9.1  $9.1.1$  9.1.2 9.1.3 9.1.4 9.2 9.2.1 9.2.2 ACDSee9.3 10 10.1 10.1.1 10.1.2 10.1.3 10.1.4 WindowsXP 10.1.5  $101.6$   $10.2$   $102.1$   $102.2$ 10.2.3 WindowsXP 10.3 1 WindowsXP+Office2003 2  $3ASC$  4

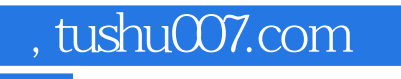

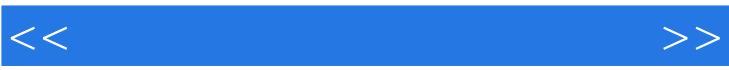

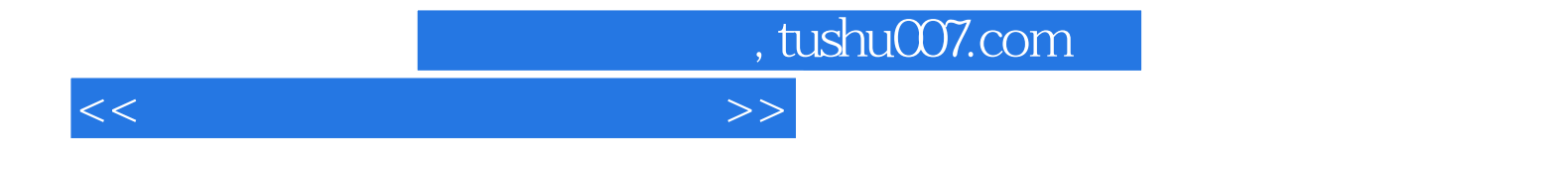

本站所提供下载的PDF图书仅提供预览和简介,请支持正版图书。

更多资源请访问:http://www.tushu007.com